### **Projeto SJ1501 Gestão do Patrimônio Imobiliário**

#### **Documento:**

Respostas aos questionamentos feitos em consulta pública Edital de Componentes de Software

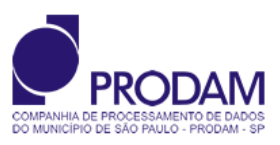

#### **Mudanças e Revisões deste Documento**

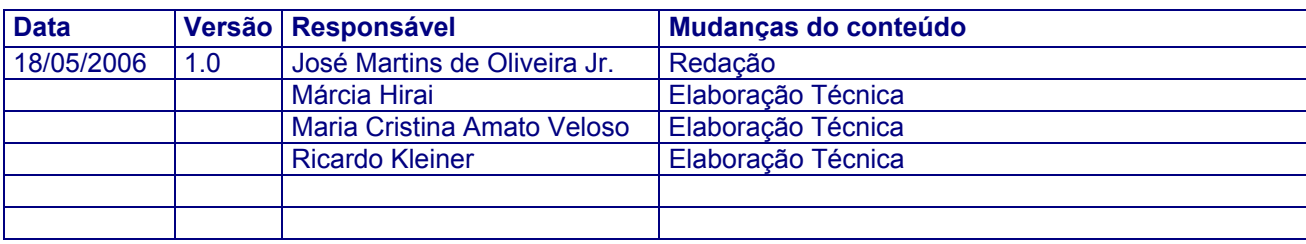

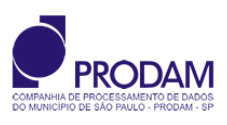

# <span id="page-2-0"></span>**Sumário**

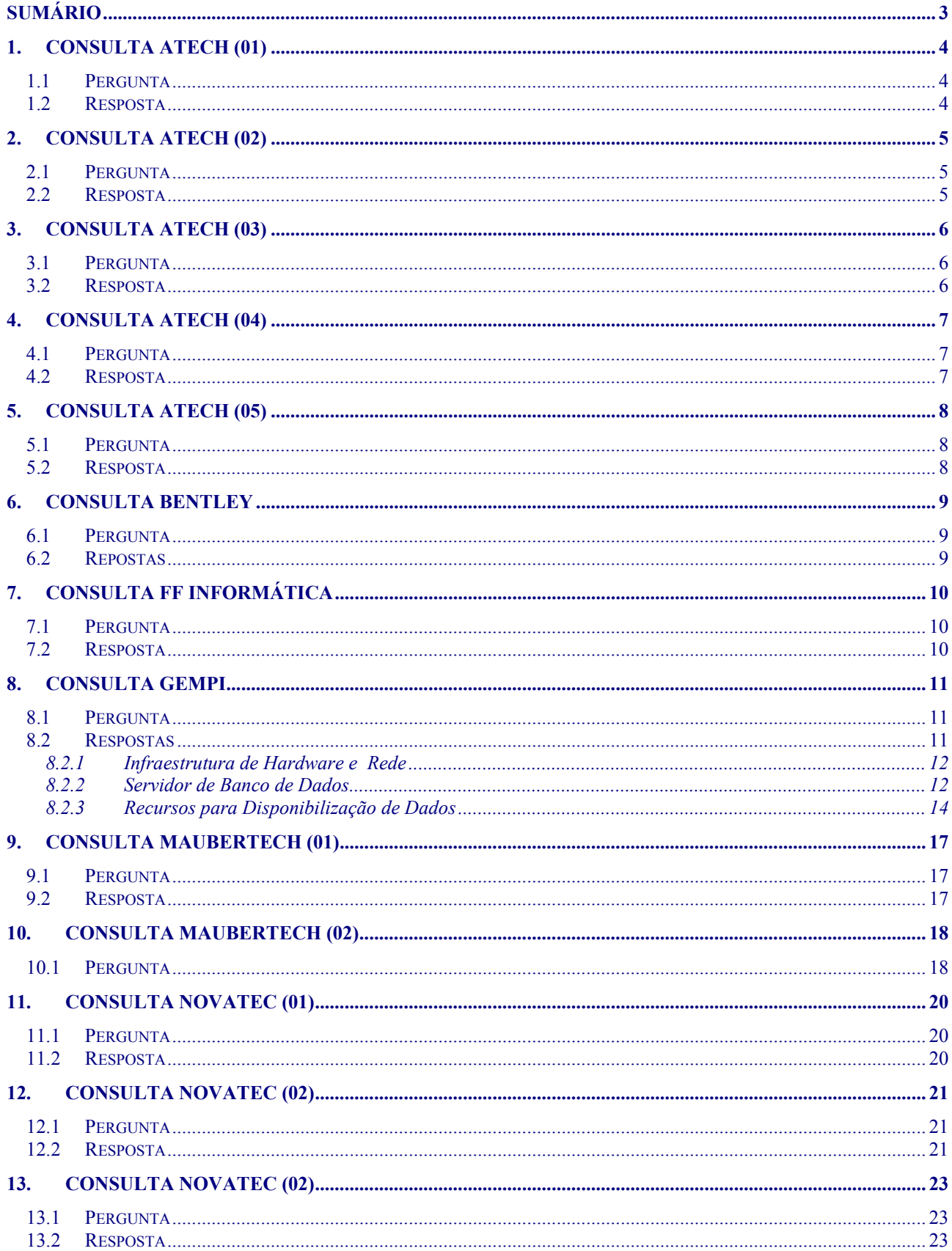

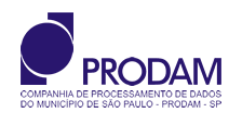

# <span id="page-3-0"></span>**1. Consulta Atech (01)**

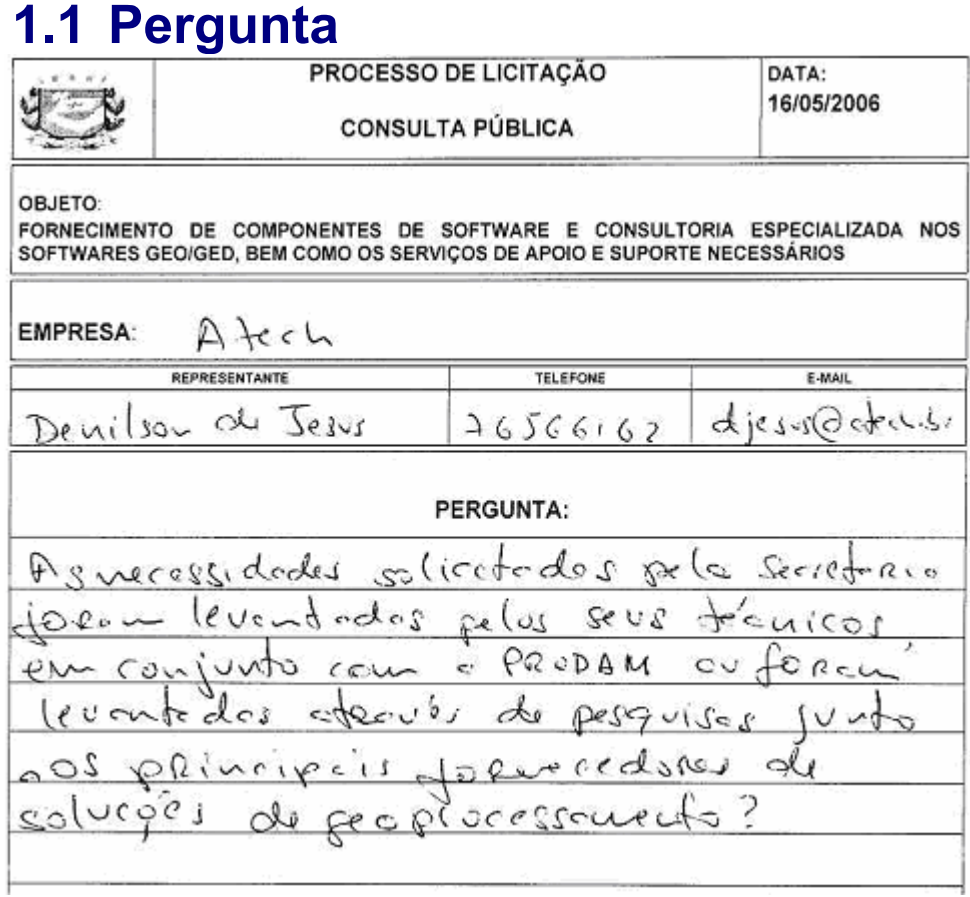

## **1.2 Resposta**

O processo de levantamento das necessidades ou requisitos do projeto incluiu a formação de um grupo de trabalho criado pela Comissão do Patrimônio Imobiliário formado por diretores e representantes dos departamentos interessados. Este grupo de trabalho forneceu as especificações de requisitos de negócio e os direcionamentos tecnológicos que embasaram o Anteprojeto apresentado e aprovado pela Comissão do Patrimônio Imobiliário o qual suporta o presente edital. Coube a Prodam assessorar tecnicamente o grupo de trabalho e elaborar os documentos analisados pela Comissão do Patrimônio Imobiliário.

Também foram ouvidos fornecedores que já vinham mantendo contato com a PMSP.

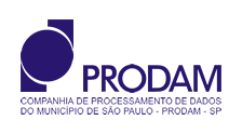

# <span id="page-4-0"></span>**2. Consulta Atech (02)**

## **2.1 Pergunta**

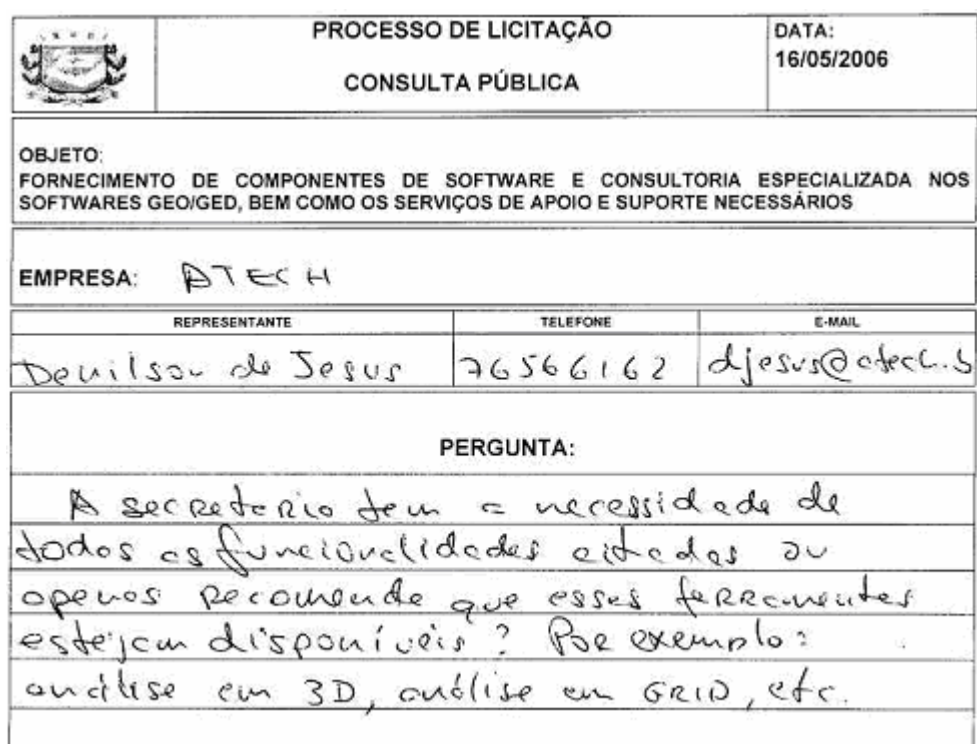

## **2.2 Resposta**

Podemos afirmar que os requisitos expressos no edital representam as necessidades mapeadas junto ao Grupo de Trabalho criado com esta finalidade. Tais necessidades estão mapeadas no Anteprojeto da Solução para Gestão do Patrimônio imobiliário que foi aprovado pela Comissão do Patrimônio Imobiliário.

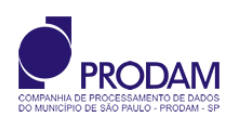

# <span id="page-5-0"></span>**3. Consulta Atech (03)**

## **3.1 Pergunta**

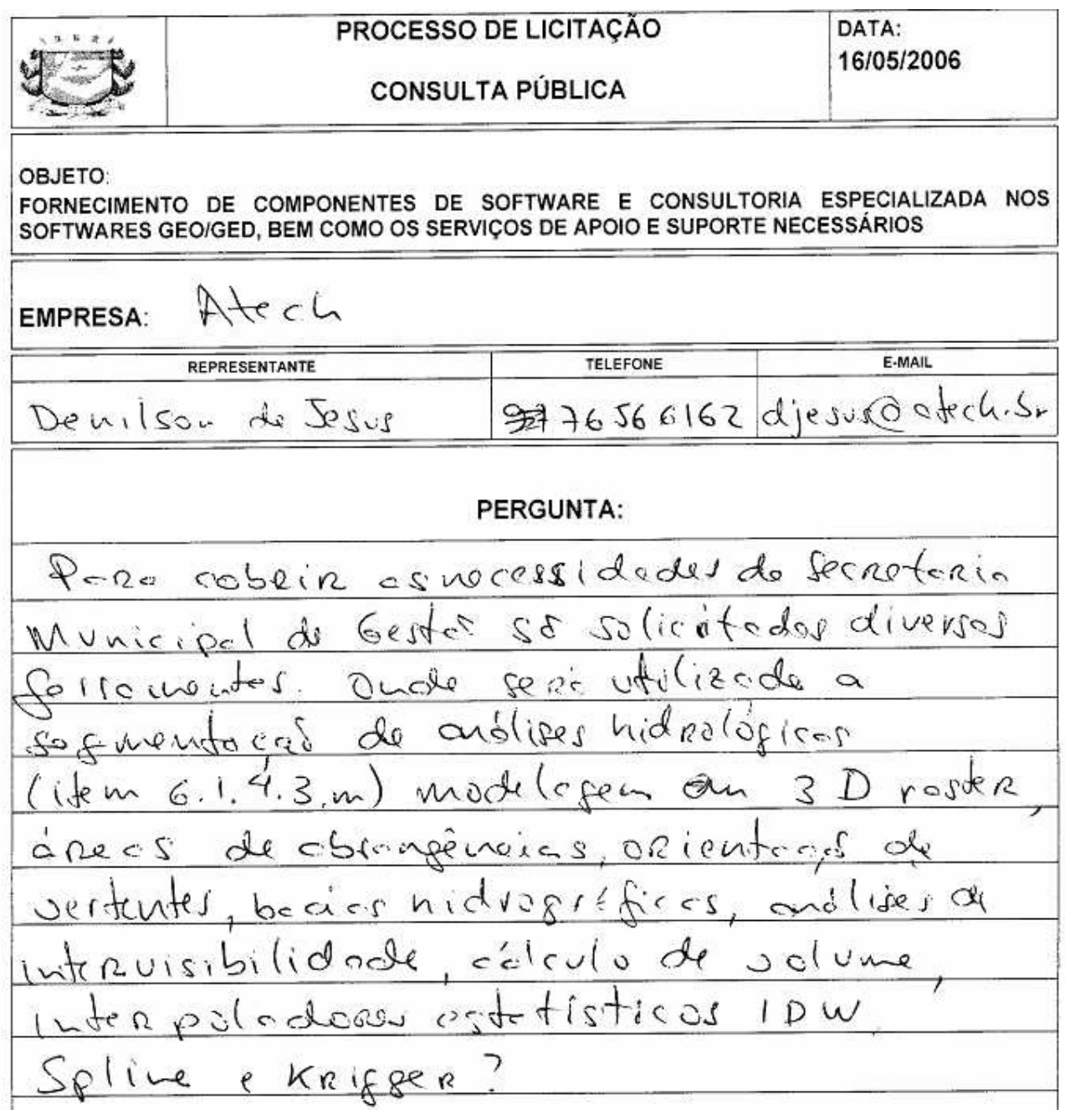

## **3.2 Resposta**

Com relação a esta consulta e a outras similares reconsideramos as necessidades e optamos por retirar do edital as especificidades inclusas nos sub-itens n, m, q, s, t, u, v, y, c' do item 6.1.4.3 do Anexo I do edital.

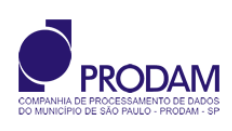

# <span id="page-6-0"></span>**4. Consulta Atech (04)**

## **4.1 Pergunta**

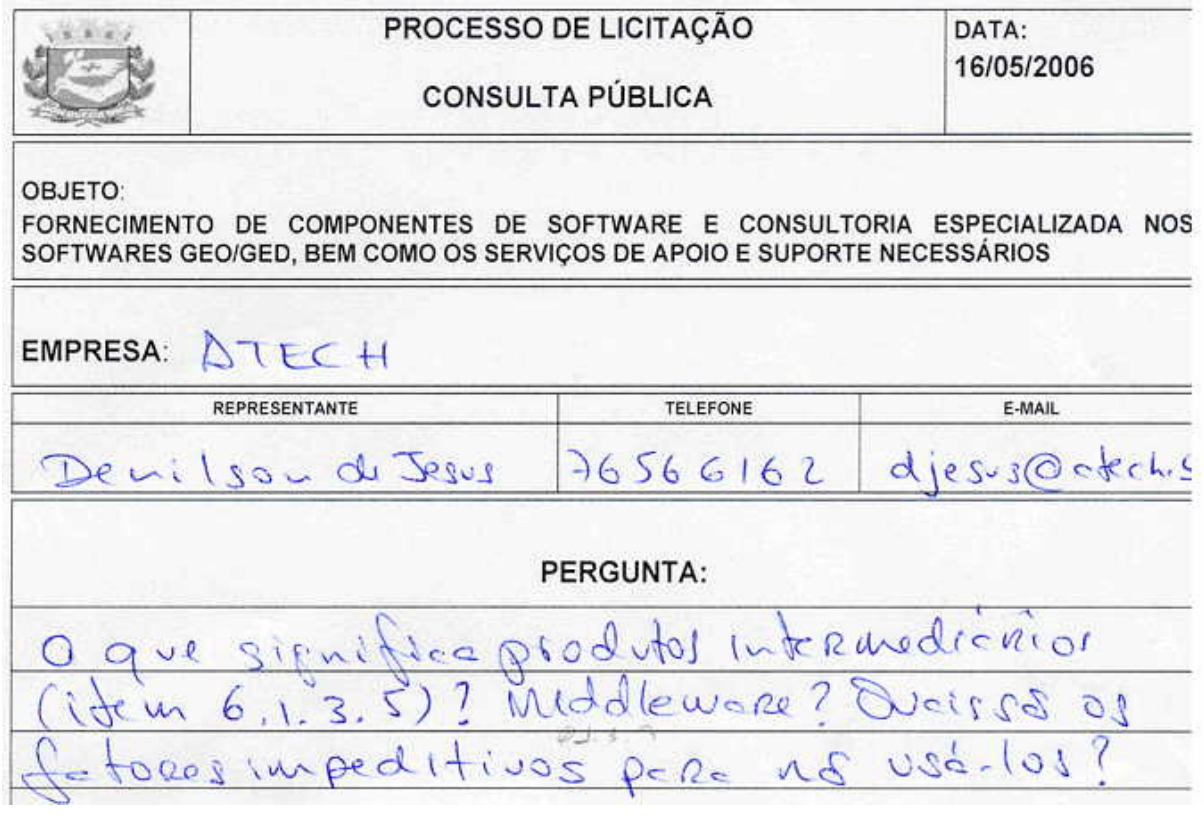

### **4.2 Resposta**

A expressão "produtos intermediários" no item 6.1.3.5 refere-se efetivamente a software do tipo *middleware*, e com relação ao seu uso reconsideramos a redação para permitir o seu uso sem obrigá-lo.

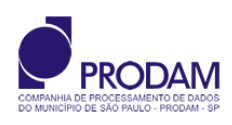

# <span id="page-7-0"></span>**5. Consulta Atech (05)**

### **5.1 Pergunta**

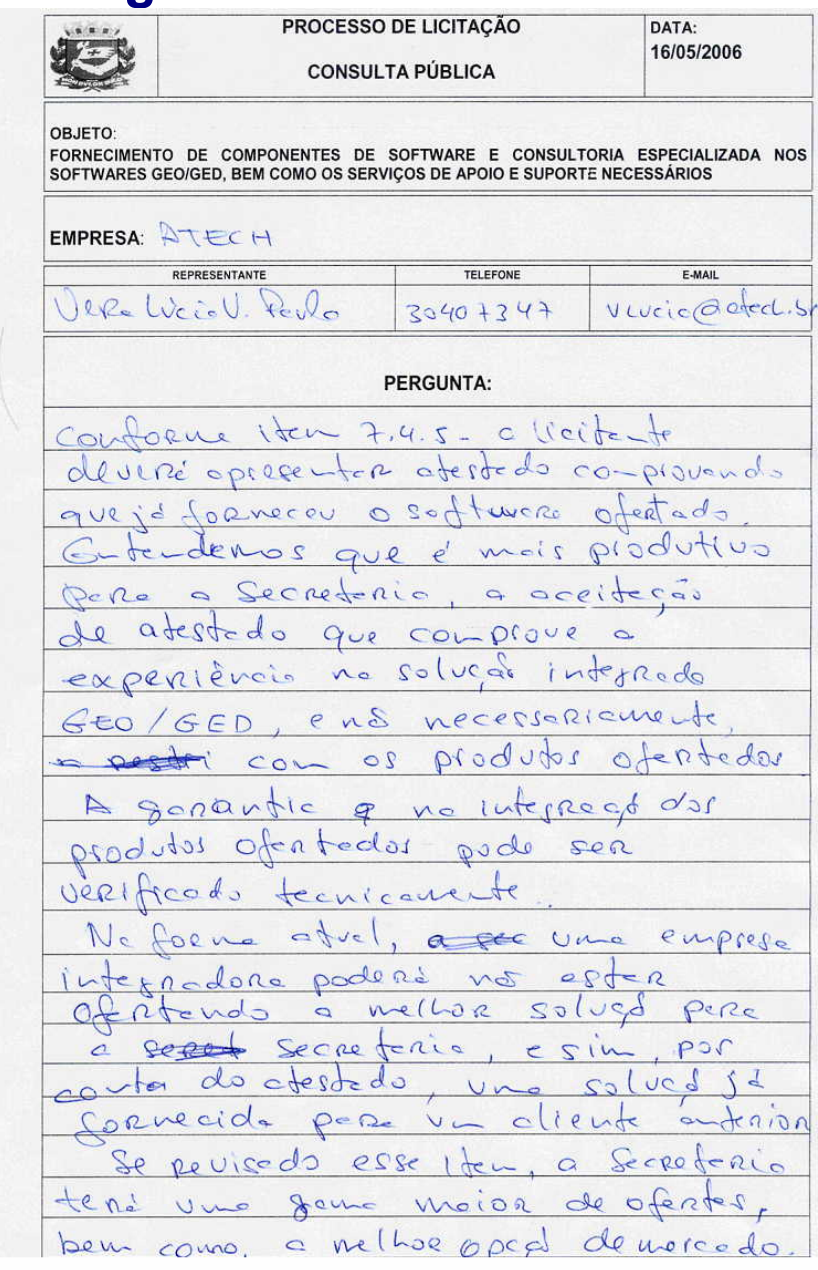

## **5.2 Resposta**

Considerando estas sugestões e outras similares optamos por rever a redação do item em questão de modo a permitir que atestados de experiências envolvendo integração GEO/GED possam ser apresentados mesmo que não se refiram ao conjunto de aplicativos ofertados. Entretanto, optamos por não aceitar atestados que se refiram a integrações de GEO com outros aplicativos e de GED com outros aplicativos que não sejam similares aos aplicativos que são objeto do presente edital.

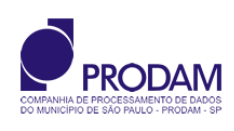

## <span id="page-8-0"></span>**6. Consulta Bentley**

## **6.1 Pergunta**

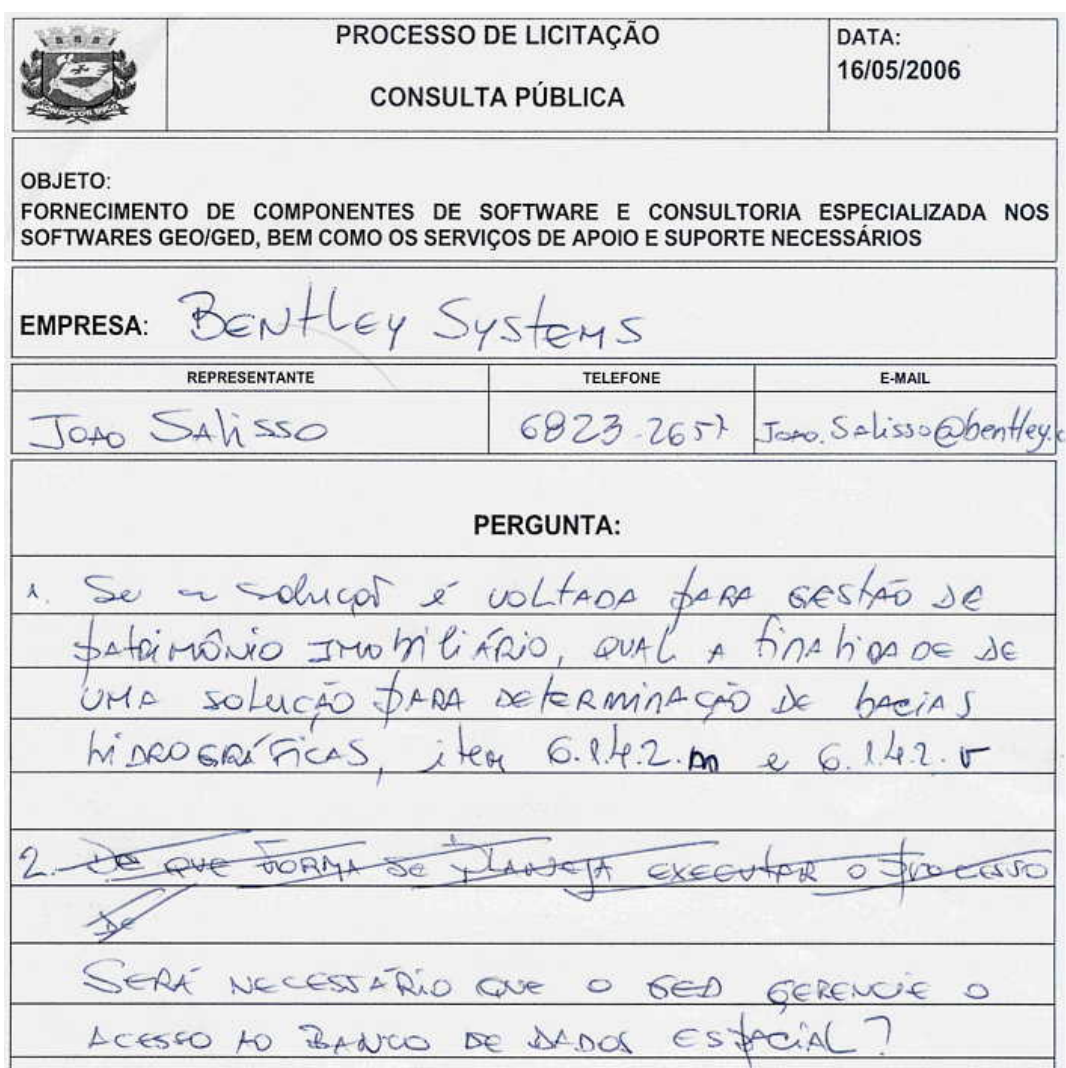

### **6.2 Repostas**

Primeira parte: -Já respondido no item 3.2.

Segunda parte: -Será necessário que o GED seja capaz de gerenciar o acesso ao Oracle Spacial, contudo não podemos afirmar que apenas o GED gerenciará o banco de dados espacial. Portanto, também será necessário que os componentes de GEO também sejam capazes de gerenciar o acesso ao Oracle Spacial.

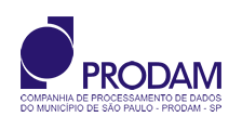

# <span id="page-9-0"></span>**7. Consulta FF Informática**

## **7.1 Pergunta**

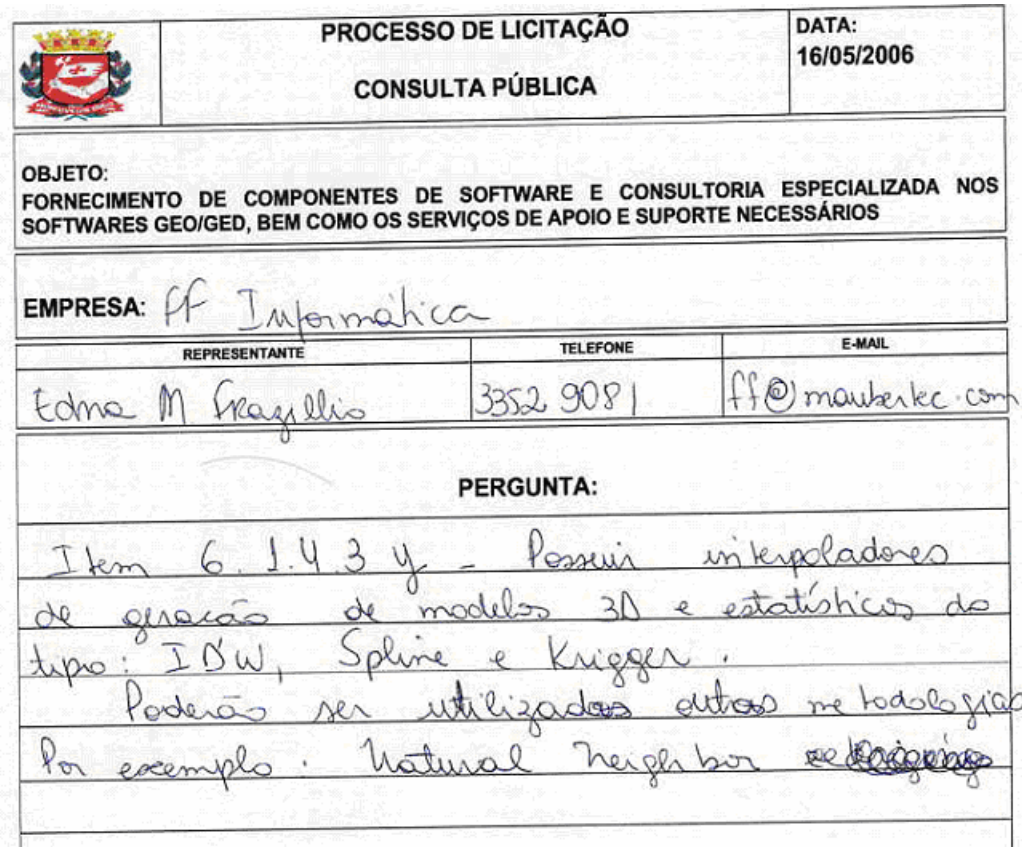

## **7.2 Resposta**

Já respondido no item 3.2

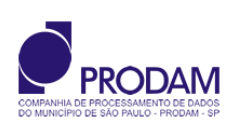

## <span id="page-10-0"></span>**8. Consulta Gempi**

### **8.1 Pergunta**

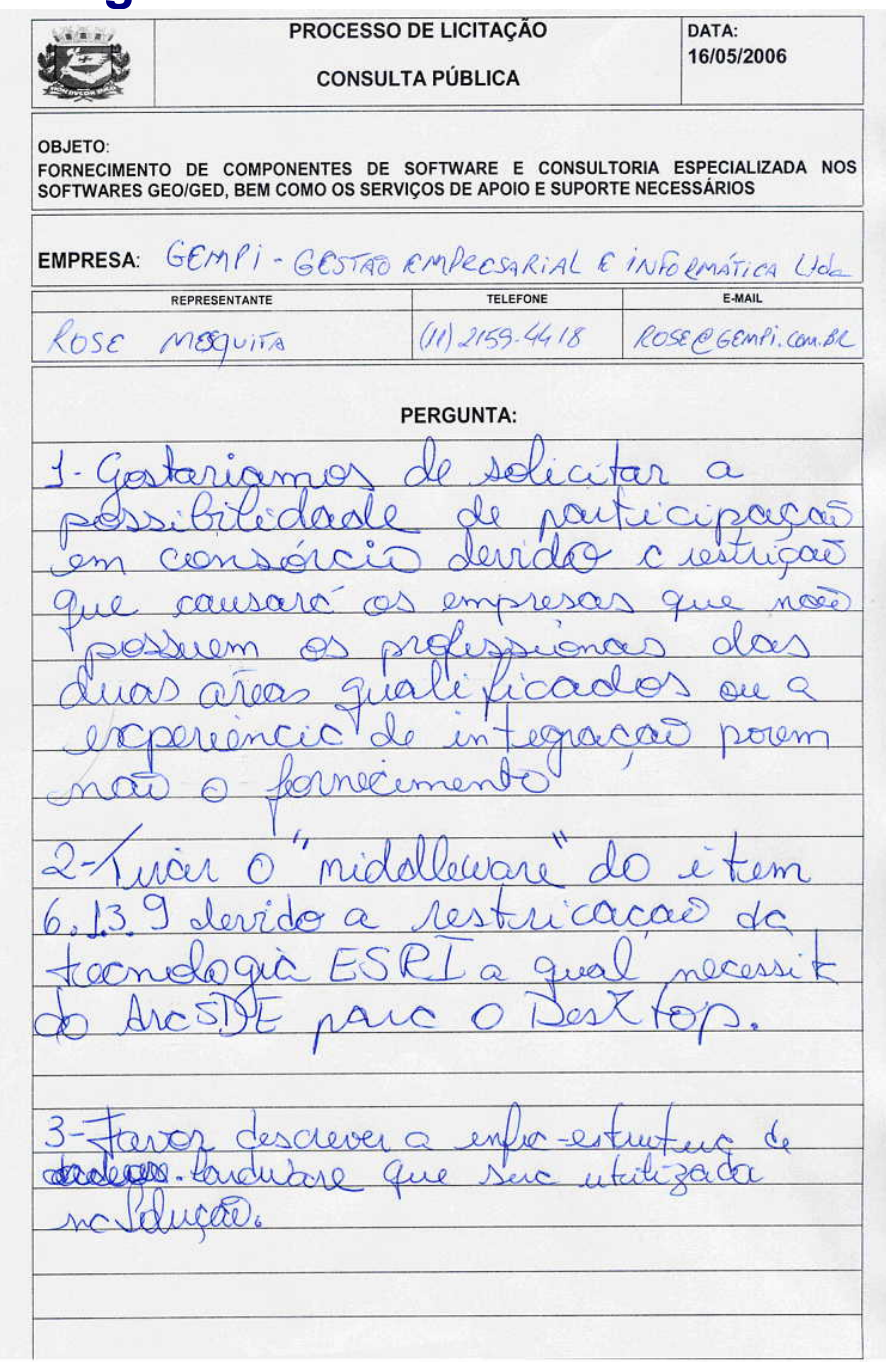

## **8.2 Respostas**

Com respeito a possibilidade da participação de consórcio de empresas para ofertar os produtos e serviços requisitados no presente edital, estamos reconsiderando e permitiremos a participação de consórcios desde que atendidas todas as exigências deste edital.

Com respeito ao uso de middleware referido no item 6.1.3.9 deste edital estamos revisando a redação no sentido de permitir que as propostas sejam apresentadas com ou sem middleware.

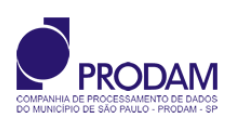

<span id="page-11-0"></span>Para o projeto foi prevista a seguinte estrutura de hardware:

,

#### **8.2.1 Infra-estrutura de Hardware e Rede**

A infra-estrutura necessária ao projeto inclui disponibilidades em termos de rede e hardware, sendo que o hardware inclui perfis de estações de trabalho, servidor(es) de aplicação, servidor de banco de dados e capacidades em termos de armazenamento de dados como modelado na figura que segue.

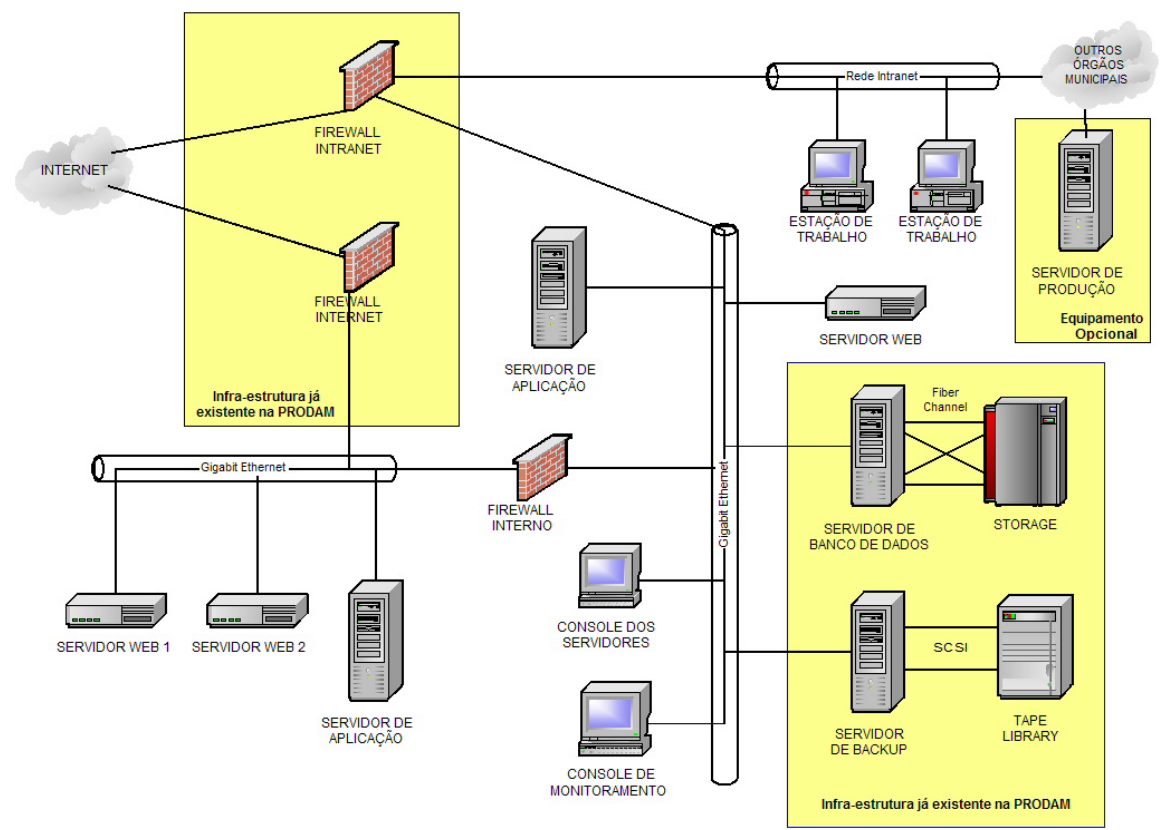

Figura: Arquitetura: Infra-estrutura de Hardware e Rede

Como demonstra a figura parte dos recursos de infra-estrutura de hardware e rede já foram adquiridos pela PMSP no contexto do projeto do MDSP. Fato relevante que será respeitado na montagem dos cenários de investimento. Note-se que alguns servidores estão marcados como opcionais e a sua utilização ou não dependendo de prova de conceito a ser realizada após termos um vencedor para o presente edital.

#### **8.2.2 Servidor de Banco de Dados**

#### 8.2.2.1 Funcionalidades desejadas

O servidor de banco de dados deverá atender as seguintes funcionalidades:

- $\triangleright$  Escalonar performance, considerando que a base vetorial será atualizada diariamente,
	- contemplando versionamento e filiação;
- ¾ Possuir no domínio do aplicativo acesso a recursos de processamento, memórias, interfaces de comunicação (rede e storage) e discos de sistema operacional dedicados (sem compartilhamento); havendo apenas o compartilhamento de componentes de comunicação internos do gabinete, inerentes à arquitetura do equipamento;
- ¾ Disponibilizar infra-estrutura para a implantação de extensões para o gerenciamento de dados geográficos vetoriais a serem armazenados no banco de dados (padrão OpenGIS);
- ¾ Atender à Arquitetura do Sistema de Manutenção da Base Cartográfica e do Sistema de Informações dos Marcos Geodésicos a serem fornecidos pelo Consórcio CONCIDADE;
- ¾ Garantir a consistência e integridade dos dados;
- ¾ Permitir a implantação, com performance aceitável, de modelo de transações longas, típicas de Sistemas de Informações Geográficas;

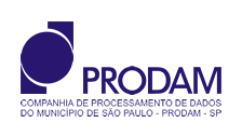

- ¾ Possuir funcionalidade de reconfiguração dinâmica, ou seja, habilidade de incluir ou retirar componentes ON-LINE em qualquer partição do servidor;
- ¾ Permitir realocação dinâmica de recursos (processadores, memória e I/O) entre as partições ativas, sem a necessidade de parada ou "reboot" do sistema;
- ¾ Possuir redundância sem ponto único de falhas, com redundância total para, pelo menos, os seguintes componentes: disco, controladoras de I/O, processadores, bus principal, ventiladores, fontes de alimentação e placas de sistema de clock;
- ¾ Suportar redundância de acesso a dispositivos de "array" de discos e de interface de rede, de forma que na falha de uma placa adaptadora, outra placa assuma automaticamente, sem intervenção do operador.

#### 8.2.2.2 Configuração

O servidor de banco de dados existente possui as seguintes características básicas:

- $\triangleright$  Equipamento composto por arquitetura RISC de 64 bits Multiprocessado, apresentando performance igual ou superior a SPECjbb2000 = 320.000 ops, com possibilidade de expansão para, no mínimo, 490.000 ops sem formação de CLUSTER.
- ¾ Mínimo de 64GB de memória RAM instalada, com possibilidade de expansão a no mínimo 128GB, com recursos para verificação de erro
- $\triangleright$  Suporte a arquitetura SMP Symetric Multi Processing
- ¾ Fontes de alimentação redundantes por fontes internas independentes, e hot-swap
- ¾ Sistema de ventilação redundante e hot-swap
- ¾ Mínimo de 12 discos com 73GB de capacidade, padrão SCSI, hot-plug, implementando RAID-1
- $\triangleright$  Controladoras de I/O Fibre Channel, com disponibilidade mínima para 12 canais, e taxa nominal mínima de 2Gbps
- ¾ 18 (dezoito) interfaces de rede Gigabit Ethernet, com as seguintes características: Fast Ethernet IEEE 802.3u (100Mb/s) e Gigabit Ethernet IEEE 802.3z (1.000Mb/s), autosense para modo e velocidade, com conector RJ-45
- $\triangleright$  Fornecido em gabinete para montagem em rack de 19"
- ¾ Switch para conexão do domínio de backup com os demais domínios, contendo no mínimo 10 (dez) portas 100/1000 Mbps, atendendo a padrões padrões Fast Ethernet IEEE 802.3u (100Mb/s) e Gigabit Ethernet IEEE 802.3z (1000Mb/s), autosense para modo e velocidade, com conectores RJ-45, protocolos Spanning Tree (IEEE 802.1d) e VLAN trunking (IEEE 802.1q); gerenciamento SNMP com suporte Telnet para configuração pela rede com senha de acesso, atualização de software/firmaware por FTP/TFTP, permitindo no mínimo implementação de 16 VLANS e 8000 endereços MAC.

Note-se que o servidor descrito não será para uso exclusivo do sistema, de fato o Sistema de Gestão do Patrimônio Imobiliário e o MDSP estarão hospedados em um de seus domínios.

#### 8.2.2.3 Armazenamento

O sistema de armazenamento já existe na infra-estrutura da PRODAM. Segue abaixo as características básicas deste sistema.

#### 8.2.2.3.1 Funcionalidades Básicas

Quanto às funcionalidades as características são:

- ¾ Sistema inteligente de armazenamento de dados em disco, incorporando controladoras inteligentes, memória cachê e gabinete de discos com tecnologia RAID;
- ¾ Extensão da capacidade de armazenamento realizada com a simples adição de unidades de disco;
- $\triangleright$  Suporte a "load balance" para permitir balanceamento de carga entre placas controladoras Fibre Channel;
- ¾ Suporte a "host adapter failover" para permitir a retomada dinâmica de um canal defeituoso, por um canal substituto em funcionamento;
- ¾ Reconstrução de dados provenientes de discos defeituosos é feita de forma automática via mecanismos de "hot spares";
- ¾ Reconstruções de RAID somente via hardware;
- ¾ Detecção e isolamento de falhas antes que elas ocorram;

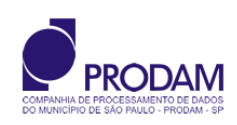

- <span id="page-13-0"></span>¾ Capacidade de monitoração e atendimento remota pró-ativa ou corretiva do array de discos;
- ¾ Compatível com os seguintes sistemas operacionais: HP-UX, SUN SOLARIS, IBM AIX;
- ¾ Recursos de gerenciamento permitindo utilização e visualização através de uma console gráfica ou através de um web browser;
- $\triangleright$  Possibilidade de acesso ao mesmo volume ou grupo de volumes por múltiplos caminhos;
- ¾ Recursos de memória cache não volátil para que, em caso de falha de energia elétrica, seja efetuada a transferência dos dados atualizados para os discos físicos, garantindo a integridade dos dados.

#### 8.2.2.3.2 Hardware

O hardware do sistema de armazenamento existente possui as seguintes características básicas:

- $\triangleright$  Capacidade de armazenamento mínima instalada de 15TB, expansíveis a pelo menos 25TB. contemplando no mínimo 2 controladoras internas de disco
- ¾ Possui 1 disco de paridade para cada 6 discos de dados, com tecnologia RAID 5
- ¾ Possui memória cachê de leitura e gravação global, com recurso de recuperação mde erros, de no mínimo 24GB, com capacidade de expansão para no mínimo 32GB
- ¾ Mínimo de 12 canais tipo Fibre Channel, cada um com taxa nominal de 2Gbps, distribuídos em, no mínimo, 2 placas controladoras independentes.
- ¾ Utilização de discos de 3 ou 3,5 polagadas, de no máximo 150GB, com tempo médio de acesso menor ou igual a 8ms, com suporte a "hot swap" e "hot spare"
- ¾ Cada um dos discos deverá ser acessado por pelo menos 2 controladoras de forma redundante. Não será aceito tecnologia SATA (Serial ATA)
- ¾ Substituição de discos, controladoras, ventiladores e fontes realizado sem interrupção do acesso à informação (hot swap)

Note-se que 11 TB serão dedicados a hospedar o MDSP e a solução para a qual os componentes deste edital estão sendo adquiridos.

#### **8.2.3 Recursos para Disponibilização de Dados**

Além do Servidor de Dados, conforme descrito na figura, a infra-estrutura da solução inclui:

- $\triangleright$  Servidor(es) web;
- ¾ Servidor de aplicação (desenvolvimento);
- ¾ Servidor de aplicação (produção).

A quantidade de servidores é função das exigências que o sistema possa ter. Os cenários possíveis estarão sendo descritos no capítulo apropriado deste documento. As características e configurações recomendadas são detalhadas a seguir.

#### 8.2.3.1 Servidor Web

#### 8.2.3.1.1 Funcionalidades Básicas para Servidores Web

Os servidores WEB deverão atender no mínimo à seguinte funcionalidade:

- ¾ Possuir módulo de gerenciamento remoto, que permita realizar as seguintes funções de controle remoto do servidor, acessíveis a partir de uma interface GUI via rede:
- $\triangleright$  Ligar, desligar e reinicializar o equipamento;
- ¾ Rodar testes de diagnósticos;

#### 8.2.3.1.2 Configuração de Hardware para Servidores Web

Os servidores Web deverão possuir as seguintes características básicas:

- $\triangleright$  Suporte a arquitetura de 64 bits;
- ¾ Suporte a no mínimo 2 processadores;
	- o Freqüência de operação mínima de 2.000 (dois mil) MHz para cada processador;

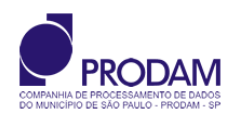

- o Mínimo de 1MB de memória cache para cada processador;
- ¾ Mínimo de 2 GB de memória RAM;
- ¾ Fonte de alimentação redundante e hot-swap;
- ¾ Ventiladores (coolers) redundantes;
- $\geq 2$  (duas) interfaces Ethernet 10/100/1000BaseT com conector RJ45 para conexões com a rede LAN:
- ¾ 1 (uma) interface Ethernet 10/100BaseT, para gerenciamento do servidor;
- ¾ Controlador de discos SCSI Ultra320;
- ¾ Acomodados em gabinete para instalação em rack padrão 19".

#### 8.2.3.2 Servidor de Aplicação (Desenvolvimento)

#### 8.2.3.2.1 Funcionalidades Básicas

Os servidores de aplicação deverão atender no mínimo as seguintes funcionalidades:

- ¾ Possuir recuperação automática do sistema (hardware redundante), ou seja, identificar e desativar automaticamente o componente que falhou, em um evento de falha ocorrido no sistema;
- ¾ Possuir módulo de gerenciamento remoto, que permita realizar as seguintes funções de controle remoto do servidor, acessíveis a partir de uma interface GUI via rede:
	- o Ligar, desligar e reinicializar o equipamento;
	- o Rodar testes de diagnósticos;
	- o Acesso a console do sistema.

O Monitoramento será feito segundo os padrões do datacenter da Prodam

#### 8.2.3.2.2 Configuração de Hardware para Servidores de Aplicação

Os servidores de aplicação deverão possuir as seguintes características básicas:

- $\triangleright$  Suporte a arquitetura de 64 bits;
- $\triangleright$  Suporte a no mínimo 2 processadores com possibilidade de crescer até 4 processadores;
- ¾ Freqüência de operação mínima de 2.000 (dois mil) MHz para cada processador;
- ¾ Mínimo de 1MB de memória cache para cada processador;
- ¾ Mínimo de 6 GB de memória RAM;
- ¾ Fonte de alimentação redundante e hot-swap;
- ¾ Ventiladores (coolers) redundantes;
- ¾ 2 (duas) interfaces Ethernet 10/100/1000BaseT com conector RJ45 para conexões com a rede LAN;
- ¾ 1 (uma) interface Ethernet 10/100BaseT, para gerenciamento do servidor;
- ¾ Controlador de discos SCSI Ultra320;
- ¾ Acomodados em gabinete para instalação em rack padrão 19".

#### 8.2.3.3 Servidor de Aplicação (Produção)

Considerando as grandes demandas de tráfego na rede, ligadas ao uso mais intensivo dos dados geográficos por órgãos como SEHAB e Negócios Jurídicos (edições das feições geográficas vetoriais, uso freqüente de imagens e ortofotos digitais em alta resolução, etc), pode ser considerado um Servidor de Produção para atender a órgãos específicos.

#### 8.2.3.3.1 Características Básicas

O Sistema de Produção deverá possuir as seguintes características:

- $\triangleright$  Redundância de hardware:
- ¾ Controle de segurança e configuração centralizado;
- $\triangleright$  Controle de acesso.

Assume-se que as secretarias e/ou subprefeituras que contarem com servidores de produção possuam infra-estrutura de comunicação de dados para se conectarem à Central de Processamento.

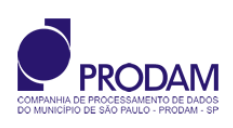

#### 8.2.3.3.2 Funcionalidades Básicas

O servidor de produção deverá atender no mínimo as seguintes funcionalidades:

- ¾ Possuir módulo de gerenciamento remoto, que permita realizar as seguintes funções de controle remoto do servidor, acessíveis a partir de uma interface GUI via rede:
	- o Ligar, desligar e reinicializar o equipamento;
	- o Rodar testes de diagnósticos;
	- o Acesso a console do sistema.

O Monitoramento poderá ser feito via conexões de rede local e serial.

#### 8.2.3.3.3 Configuração do Hardware

Os servidores de produção deverão possuir as seguintes características básicas:

- $\triangleright$  Processador que suporte arquitetura de 64 bits;
- $\geq$  2 (dois) processadores instalados, com capacidade de expansão para 4 (quatro) processadores;
- ¾ Freqüência de operação mínima de 2.000 (dois mil) MHz para cada processador;
- ¾ Mínimo de 1MB de memória cache para cada processador;
- ¾ Fonte de alimentação redundante e hot-swap;
- ¾ Ventiladores (coolers) redundantes;
- ¾ 8 GB de memória RAM, para cada servidor, com proteção ECC, expansíveis 32GB;
- ¾ Mínimo de 6 (seis) slots de expansão PCI;
- ¾ 2 (duas) interfaces Ethernet 10/100/1000BaseT com conector RJ45 para conexões com a rede LAN da secretaria e/ou subprefeitura;
- ¾ 1 (uma) interface Ethernet 10/100BaseT, para gerenciamento do servidor;
- $\geq 1$  (uma) interface serial EIA-232 para gerenciamento remoto do servidor;
- $\geq 1$  (uma) interface serial RS-232 ou RS-423;
- ¾ Mínimo de 2 (duas) interfaces USB;
- ¾ 1 (uma) interface de tecnologia Ultra320 SCSI. Essa interface deverá ser utilizada pelas unidades de discos rígidos internos;
- ¾ 4 (quatro) unidades de discos rígidos de, no mínimo, 73GB, Ultra320 SCSI e 10.000 RPM cada, suportando hot-swap. As unidades de discos rígidos deverão ser espelhadas (RAID-1) para cada servidor;
- $\triangleright$  Expansibilidade para até 6 (seis) unidades de discos internos;
- ¾ 1 (uma) unidade leitora de DVD-ROM;
- ¾ Acomodados em gabinete para instalação em gabinete tipo torre full.

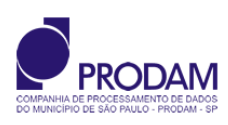

# <span id="page-16-0"></span>**9. Consulta Maubertech (01)**

## **9.1 Pergunta**

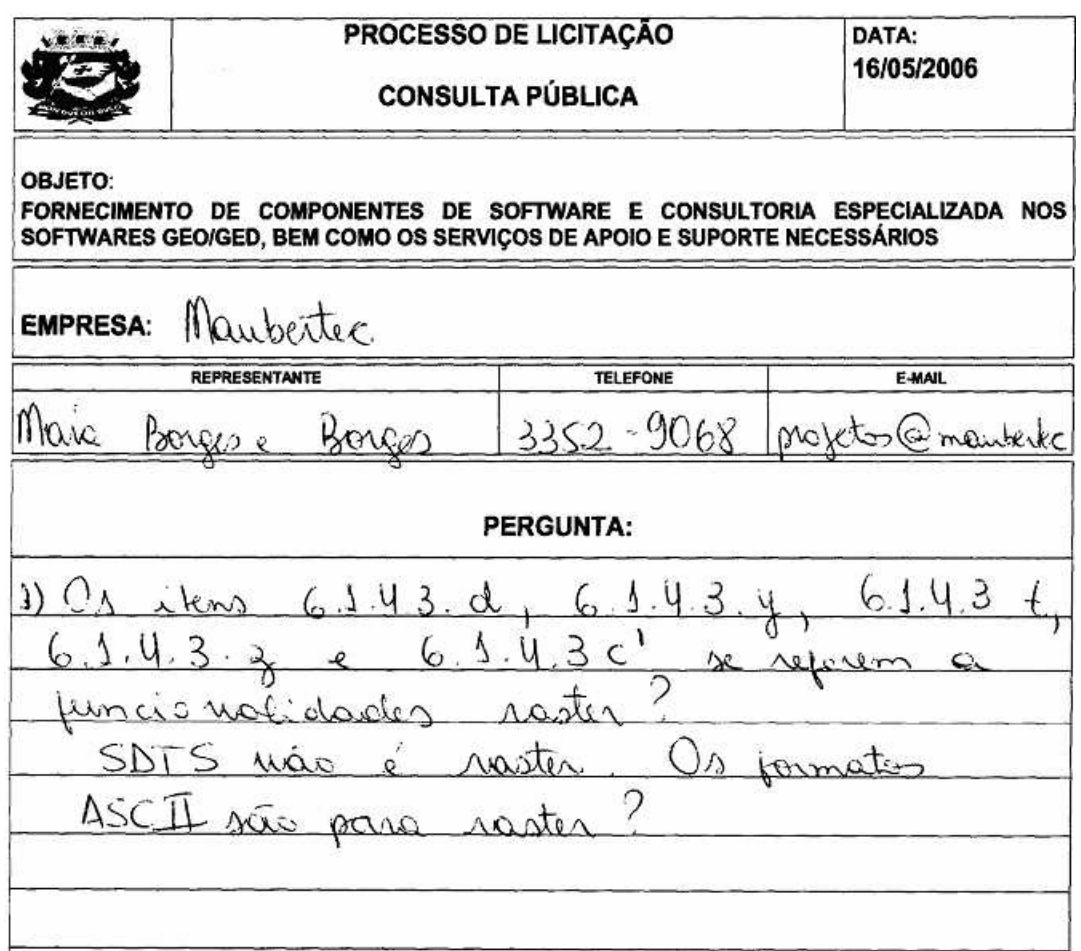

### **9.2 Resposta**

Quanto a pertinência entre os padrões requistidos e o tipo (raster) de documento tratado nesta parte do edital queremos salientar que no item 6.1.4.3.d estamos solicitando permitir ler e não editar ASCII. De qualquer forma revisamos a pertinência dos formatos solicitados e retiramos do item o formato USGS SDTS, e alteramos a redação do formato XYZ para XYZ Point File (TXT).

Quantos aos itens 6.1.4.3.t , 6.1.4.3.y , 6.1.4.3.z , 6.1.4.3.c' estamos retirando-os do texto do edital, como já havíamos comentado no item 3.2 deste documento.

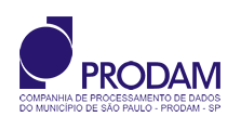

## <span id="page-17-0"></span>**10. Consulta Maubertech (02)**

## **10.1 Pergunta**

#### **EMPRESA: Maubertec**

**REPRESENTANTE: Mara Borges e Borges TELEFONE: 3362-9068** E-MAIL: projetos@maubertec.com.br

#### **PERGUNTAS:**

- 1- Para evitar que seja apresentado um número mínimo de ofertas no processo de compra. implicando em um processo pouco competitivo, sugerimos a permissão da formação de consórcios, contrariamente ao que determina o item 3.2.2 da minuta.
- 2- No item 7.4.5 é solicitado atestado comprovando que o software GEO ofertado tenha sido implantado e se encontra em operação integrada com sistema GED, Nossa empresa tem realizado a integração de solução GIS com diversos sistemas de terceiros. Tendo em vista que integração entre GEO e GED se dará por mecanismos similares, e, no sentido de ampliar a gama de ofertas no processo de compra, sugerimos incluir na lista de atestados válidos, aqueles que comprovem a integração da plataforma GEO com outros sistemas de iqual complexidade, por intermédio dos mesmos mecanismos.
- 3- No item 7.4.2, o Consultor Sênior em Desenvolvimento de Sistemas de Gerenciamento Eletrônico de Documentos e o Consultor Sênior em Gerenciamento Eletrônico de Documentos podem ser o mesmo profissional?
- 4- No item 7.4.6 é solicitada cópia impressa da página do consórcio OpenGIS, indicando a URL que atesta a compatibilidade dos produtos de software propostos com os padrões OpenGIS. Estando os produtos Autodesk em fase de certificação pelo consórcio Open GIS, sugerimos que seja aceita alternativamente a comprovação na categoria "Implementing". Desta forma a Prefeitura de São Paulo poderá contar com um número maior de participantes no processo, obtendo benefícios comerciais em razão de um maior grau de concorrência.
- 5- Com relação ao item 7.4.6, tendo já sido realizados testes pela Prefeitura de São Paulo que atestaram o acesso da solução Autodesk ao ambiente Oracle Spatial, e, estando os produtos em fase de certificação pelo consórcio Open GIS, sugerimos que seja eliminada esta exigência do edital. Desta forma, a Prefeitura de São Paulo poderá contar com um número maior de participantes no processo, obtendo benefícios comerciais em razão de um maior grau de concorrência.
- 6- Para atender o item 7.4.3 sugerimos a formação de consorcio, o qual teria a participação de uma revenda autorizada para a solução GEO ofertado e outra revenda autorizada para a solução GED ofertado, as quais estariam capacitadas a comercializar os produtos e dar suporte técnico.

Com relação a primeira e a sexta sugestões expostas acima já respondemos anteriormente que reconsideramos a possibilidade de formação de consórcios e a redação do item 3.2.2 do edital está sendo revisado neste sentido.

Quanto ao segundo questionamento entendemos que somente serão consideradas experiências de integração de software de geoprocessamento e gerência eletrônica de documentos. Isto porque os desenvolvimentos de projeto e código necessários a integração dos componentes de software que serão adquiridos por este edital serão feitos pela Prodam cabendo ao fornecedor dos componentes de software garantir a possibilidade de integração entre eles, e a transferência dos aspectos tecnológicos de viabilizarão e facilitarão a integração.

Com relação ao item 7.4.2 referido no terceiro questionamento é nosso entendimento que um mesmo profissional pode desempenhar os dois papéis desde que comprove atender aos requisitos listados nos dois perfis demandados no edital. Chamando a atenção ainda para o fato de que consentir que um único

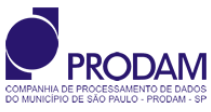

profissional que atenda aos dois papéis não pode ser um impeditivo para a colocação de ordens de serviço para a alocação de horas de consultoria no projeto. Ou seja, se e quando houver demanda simultânea para os dois papéis a proponentes proverá os recursos necessários para atendê-la.

É o nosso entendimento quanto ao quarto questionamento manter a condição de "compliant" na comprovação exigida no item 7.4.6 .

Considerando que este é um edital na modalidade de aquisição pregão, e que a comprovação de aderência ao padrão OPEN GIS é do interesse da PMSP para garantir e facilitar a interoperabilidade entre sistemas que usam tecnologia de geoprocessamento, e que este requisito já foi manifesto anteriormente no edital do Mapeamento Digital de São Paulo (MDSP) decidimos não acatar a sugestão colocada no quinto item. Ademais os testes mensionados foram realizados para validar o banco de dados e indicar o nível de performance que podia ser esperado.

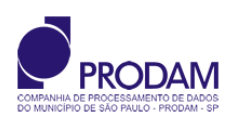

# <span id="page-19-0"></span>**11. Consulta Novatec (01)**

## **11.1 Pergunta**

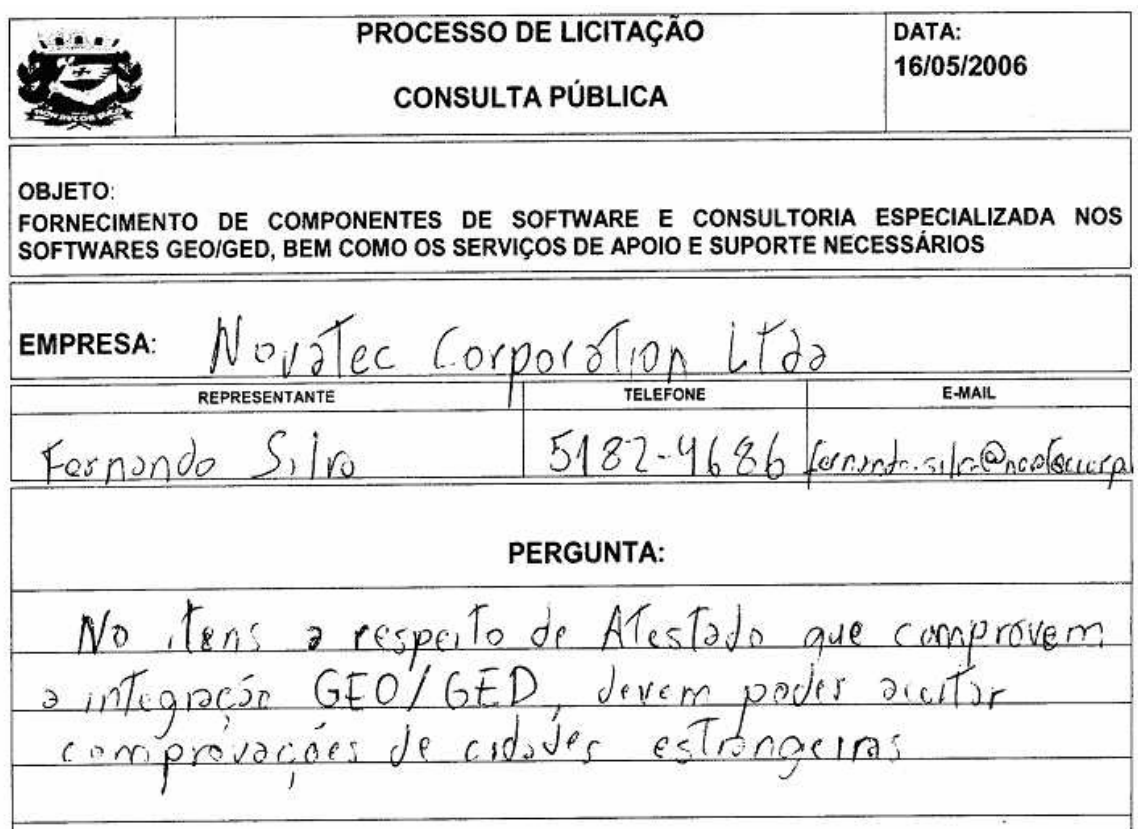

## **11.2 Resposta**

Considerando a Lei 8.666/83 – art. 30 - § 5º, entedemos não ser possível limitar os atestados apenas àqueles produzidos no Brasil. Estamos revisando a redação dos itens pertinentes para refletir com maior clareza este entendimento. No entanto salientamos que os atestados deverão ser emitidos em nome da empresa proponente ou de empresa integrante do consórcio proponente.

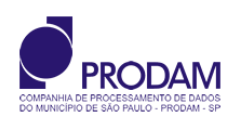

# <span id="page-20-0"></span>**12. Consulta Novatec (02)**

## **12.1 Pergunta**

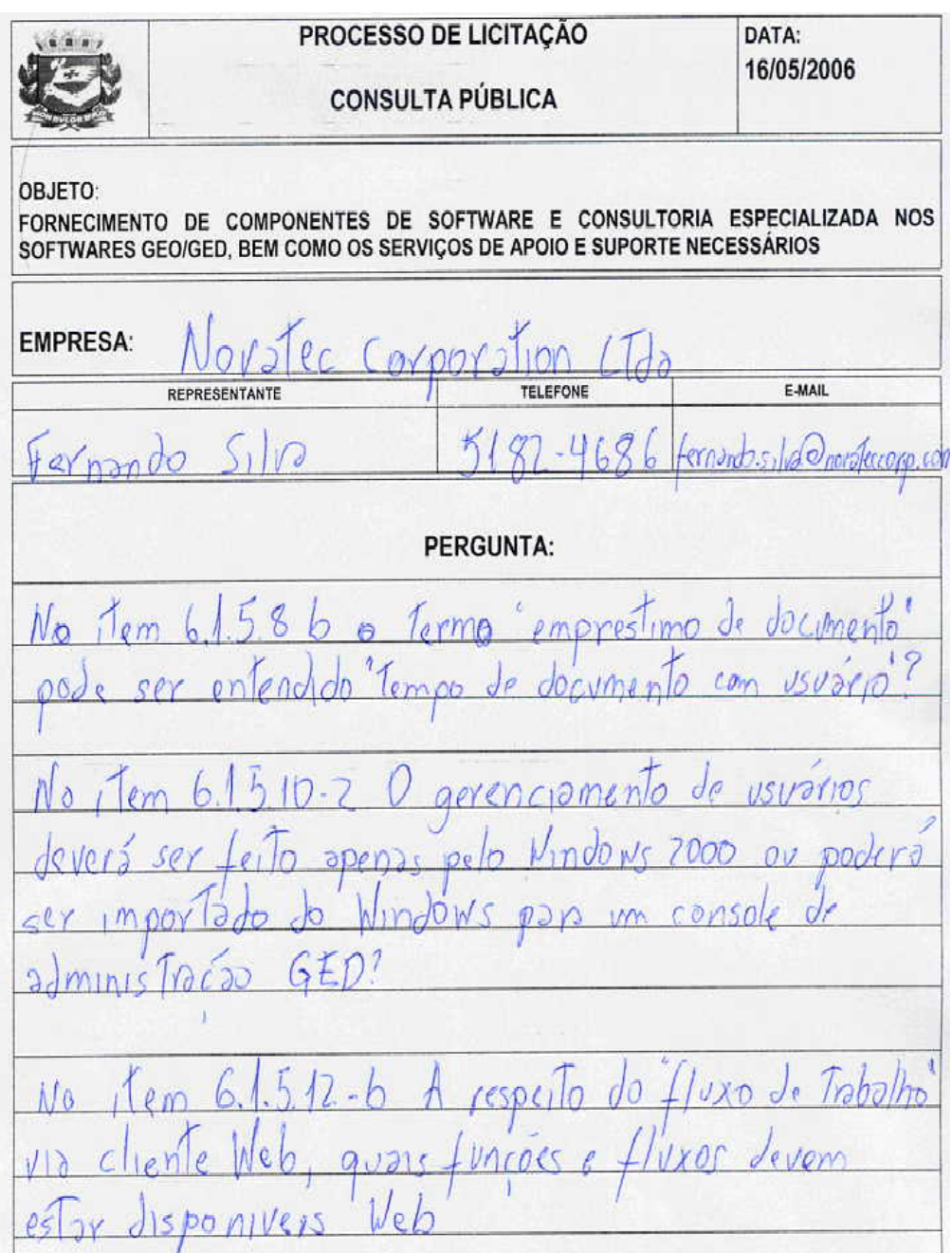

## **12.2 Resposta**

Com relação a primeira questão o termo "empréstimo de documento" pode ser entendido como "tempo de documento com usuário".

Relativo ao item 6.1.5.10.2 estamos revendo a redação do item para retirar a obrigatoriedade de o gerenciamento de usuários seja feito a apenas pelo Windows e para a dmitir o gerenciamento através de console do software.

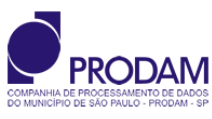

Relativo ao item 6.1.5.12.b todas as funções relativas a operações sobre o fluxo de trabalho devem poder ser acessadas e realizadas pelo cliente web. No entanto, esclarecemos que não queremos com isto especificar que os códigos de execução de tais funções devam estar residentes no cliente web, este segundo entendimento seria restritivo em demasia; por consequência a decisão de quais códigos ou executáveis devam estar residentes no cliente web será tomada em tempo de integração dos componentes do sistema para gestão do patrimônio imobiliário.

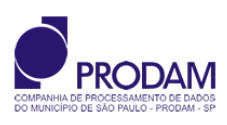

# <span id="page-22-0"></span>**13. Consulta Novatec (02)**

## **13.1 Pergunta**

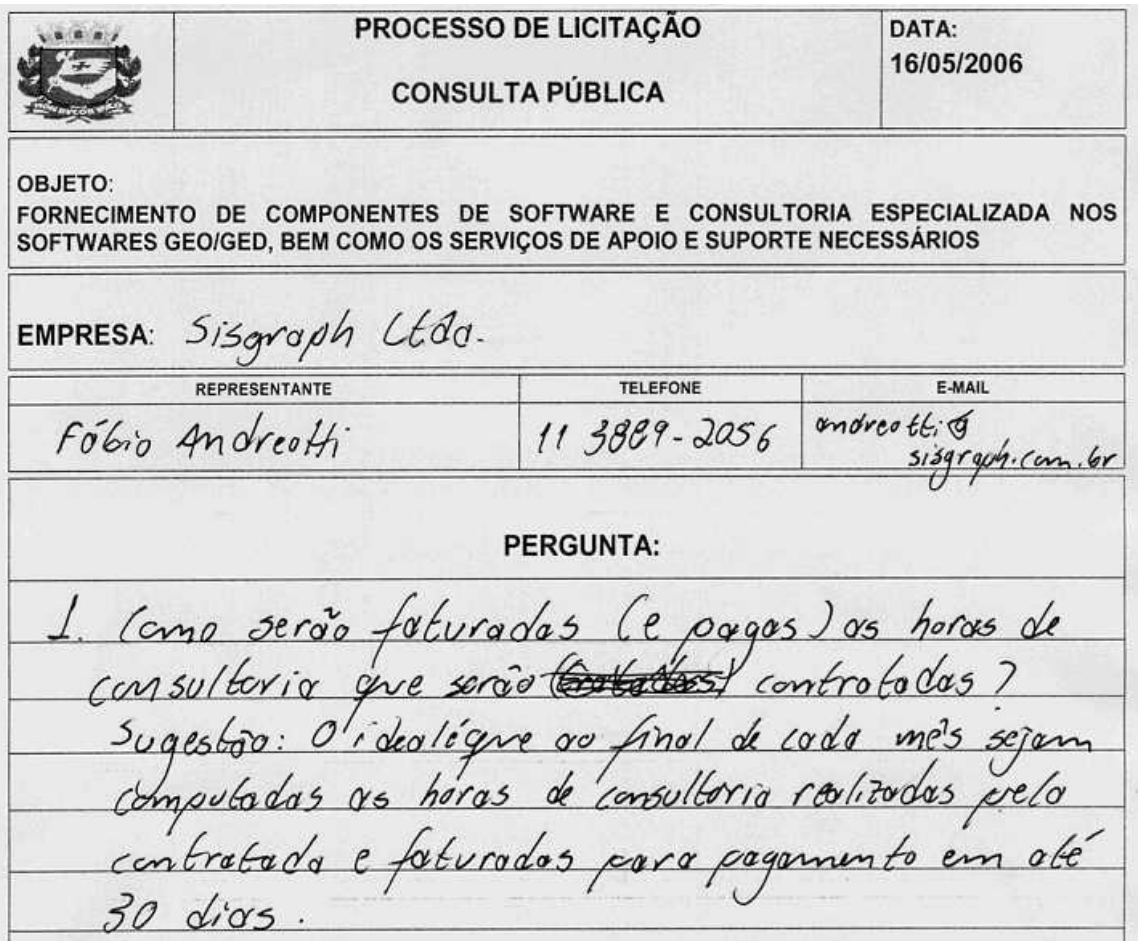

## **13.2 Resposta**

Estamos acatando a sugestão e reescrevendo as cláusulas de pagamento e recebimento de produtos e serviços previstos no edital.

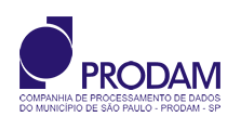